# **Cancel End Event**

## Description

A Cancel End Event is used within a Transaction SubProcess. It indicates that the transaction will be canceled and a Cancel Boundary Event attached to the SubProcess boundary will be triggered. It also indicates that a Transaction Protocol Cancel message have to be sent to all entities involved in the transaction.

## Notation

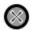

#### Related element

• End Events

## Related diagrams

- BPMN Process DiagramBPMN Collaboration Diagram

## Related procedure

Creating and Using an